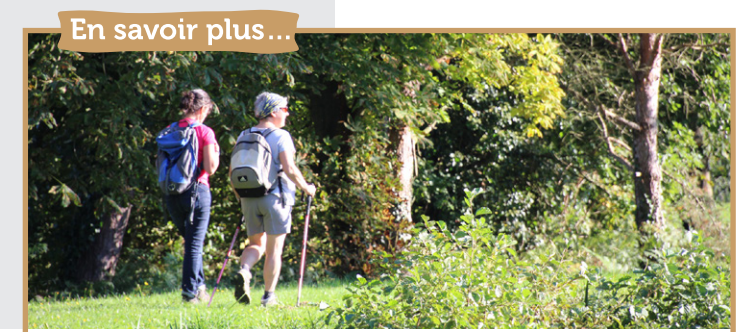

## L'étang du Pas Gérault

Les étangs de Sains (Pas-Gérault, Pissot, le Grand étang) ont été construits pour alimenter en eau les moulins. Cette balade en pleine nature vous permettra d'observer de nombreux oiseaux (canards, oies, poules d'eau, grèbes huppés...). L'étang est un lieu idéal pour la détente : de nombreuses espèces de poissons y sont pêchées : anguilles, carpes, gardons, brèmes, tanches… Le milieu aquatique est favorable à la fréquentation d'espèces variées de demoiselles, libellules et papillons, tout comme les oiseaux (martins pêcheurs) qui y font souvent une halte. L'aire de piquenique vous incite à la pause.

## La paroisse de Sains

Le territoire de la commune est traversé à l'époque gallo-romaine par la voie Avranches-Corseul. Les premières références à Sains datent du 11e siècle. Sains est d'abord une paroisse rattachée au chapitre de Dol-de-Bretagne, ancien évêché breton, propriétaire de terres et de moulins sur la commune. L'église actuelle date de 1861.

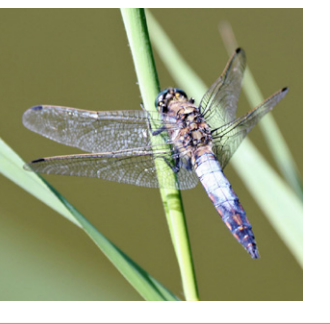

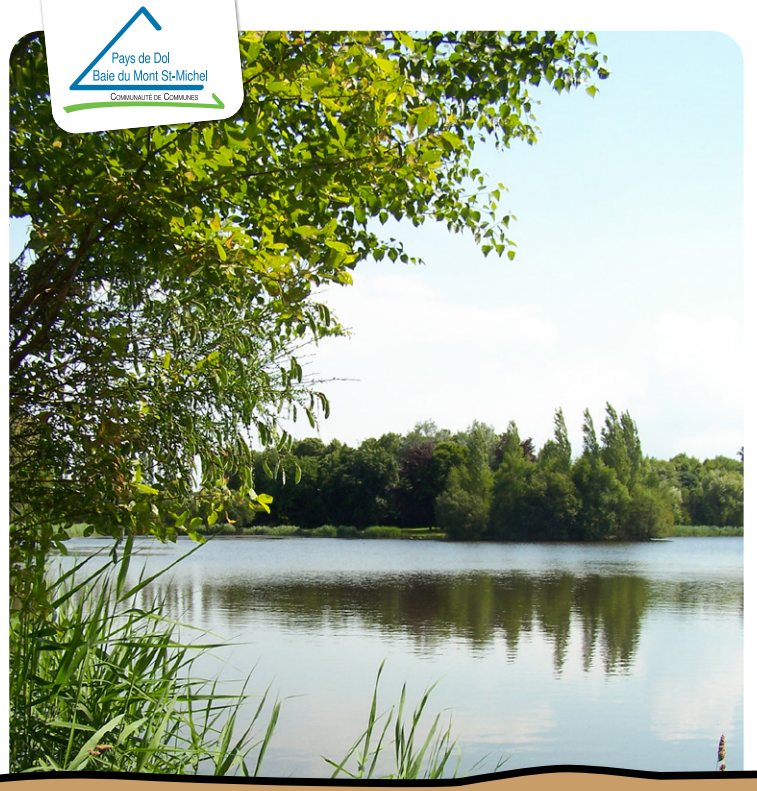

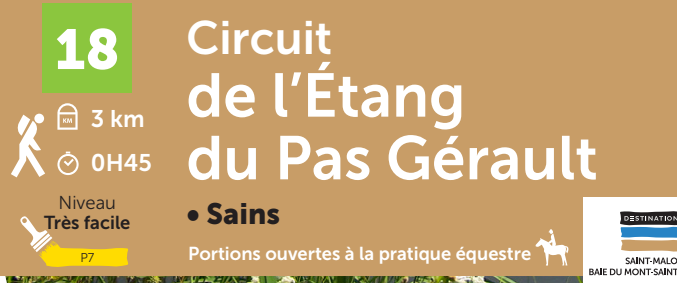

## Pas à pas...

Accès balisé depuis le bourg de Sains : suivre la direction de Saint-Broladre sur 900 mètres, tourner à droite, puis à gauche et emprunter un sentier boisé sur 500 mètres. A l'intersection, bifurquer à gauche et suivre la route jusqu'à l'étang du Pas Gérault.

Départ : Parking étang du Pas Gérault. Suivre le balisage P7.

1 Longer la rive gauche de l'étang jusqu'à la passerelle en bois.

2 Franchir la passerelle et emprunter le chemin en face. Au croisement, tourner à droite. À l'intersection, prendre le chemin empierré à droite en lisière de bois jusqu'à la route.

3 La suivre à droite sur 100 mètres puis tourner à droite avant l'entrée dans le hameau du Pas Gérault. Vous passez devant une ferme (production de crèmes glacées). Au croisement, tourner à droite pour regagner l'étang.

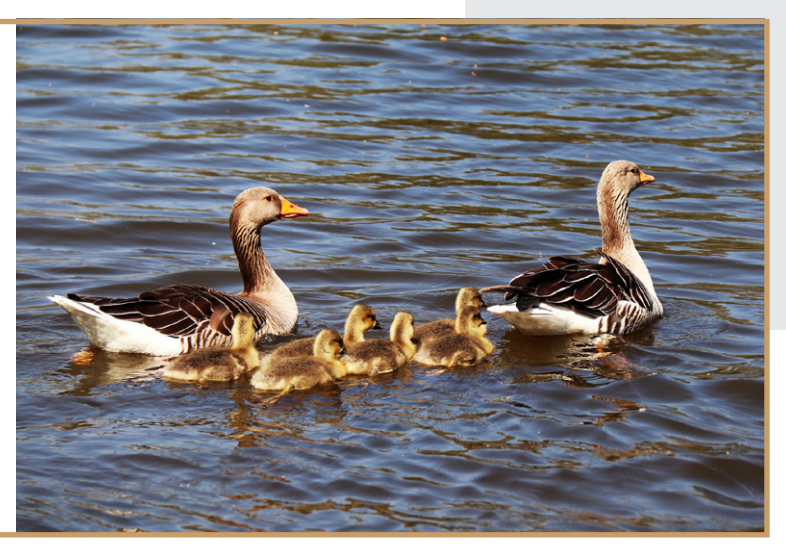

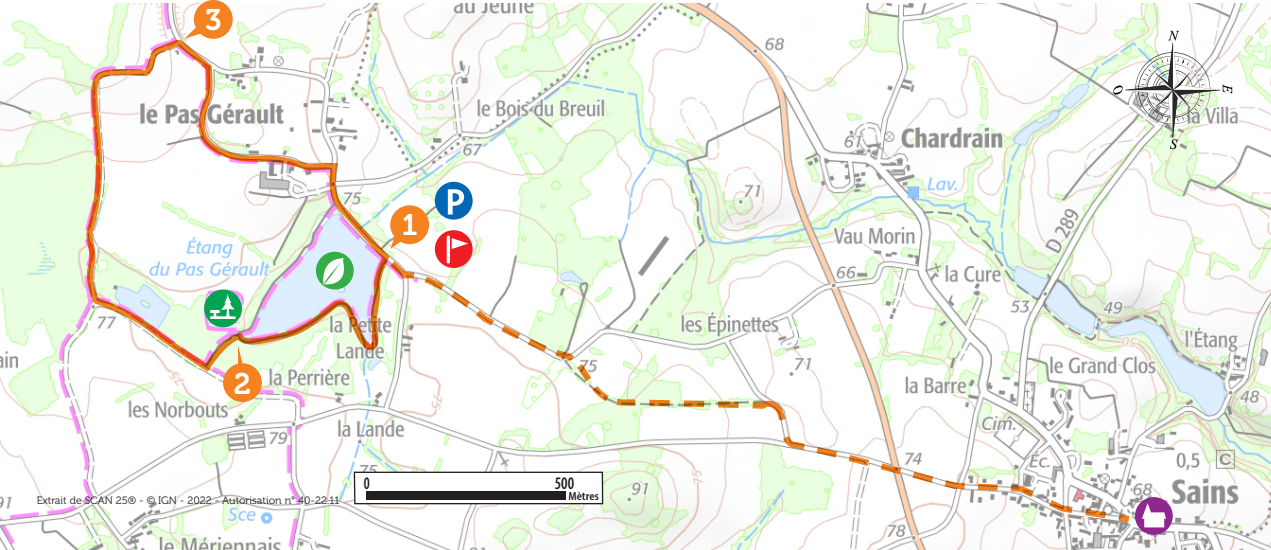